MINISTÉRIO DA MENS

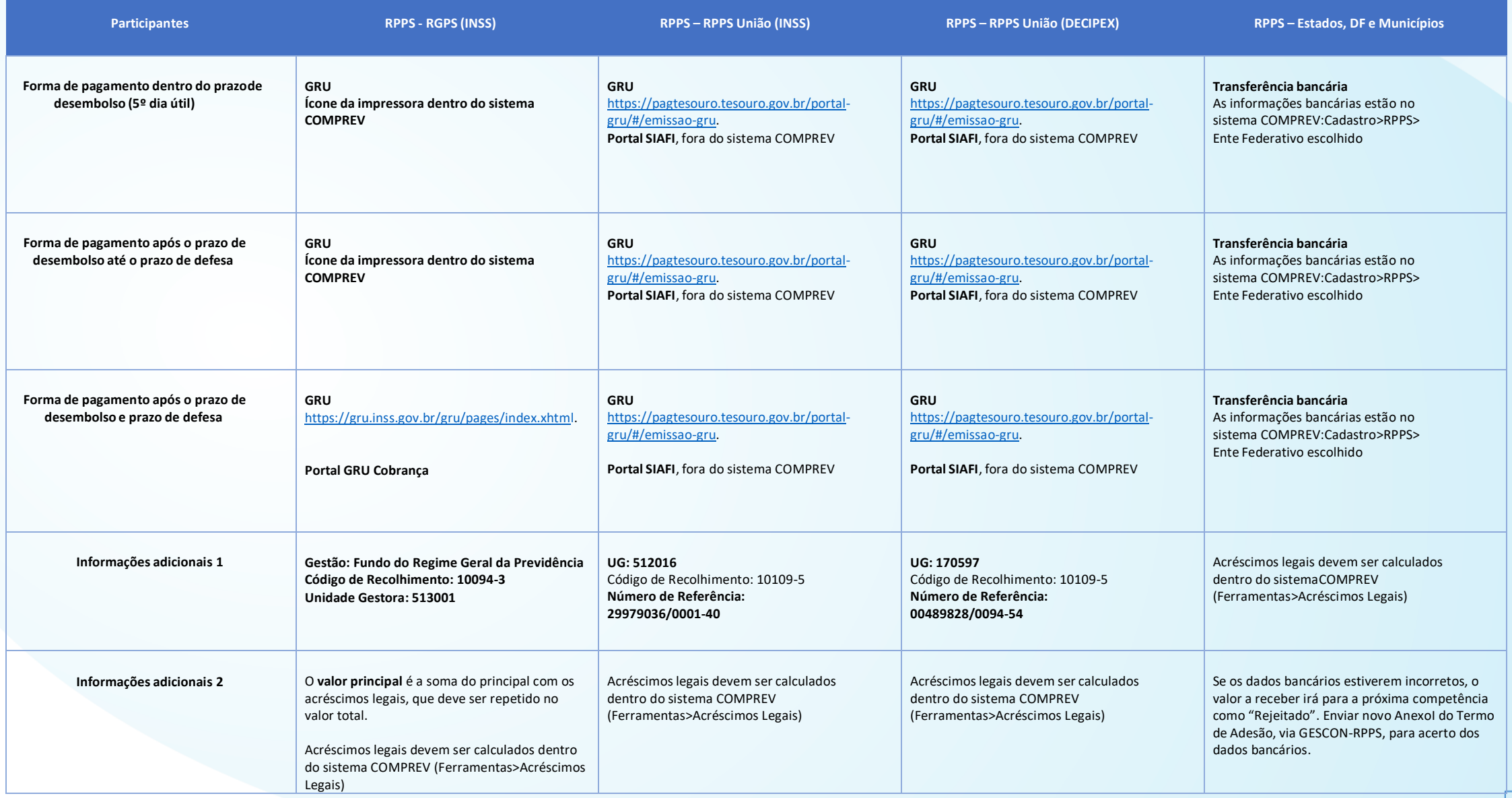

OBS: As guias das competências passadas devem ser emitidas de forma individualizadas, uma por competência, para fins de identificação.